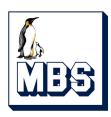

# Inbuilt Modbus Protocol M1PRO & M3PRO

Technical description

Revision 1.0 April 2019

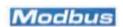

# Inbuilt Modbus Protocol M1PRO & M3PRO –Technical description – Revision 1.0

| 2.1. Overview.       3         2.2. Default settings.       3         3. Modbus commands.       4         3.1. Read holding registers (function code 03).       4         3.2. Preset single register (function code 06)       4         3.3. Registers Addressing convention       4         3.4. Values Reading conventions       5         3.4.1. Big Endian / Little Endian Selection       5         3.4.2. Integer / Floating Point Selection       5         3.4.3. Reading a 4 bytes Value       6         3.4.4. Reading a 8 bytes Value       6         4. Internal registers       7         4.1. General read-only registers       8         4.2. Writable parameters and command (Modbus configuration and Energy reset)       9         4.3. Readable values (energy registers and instantaneous measurements)       9 | 1.   | Revisions History                                                       | ೨ |
|----------------------------------------------------------------------------------------------------|------|-------------------------------------------------------------------------|---|
| 3.       Modbus commands                                                                                                    | 2.   | Preface                                                                 | 3 |
| 3.       Modbus commands                                                                                                    | 2.1. | Overview                                                                | 3 |
| 3.       Modbus commands                                                                                                    | 2.2. | Default settings                                                        | 3 |
| 3.2. Preset single register (function code 06)       4         3.3. Registers Addressing convention       4         3.4. Values Reading conventions       5         3.4.1. Big Endian / Little Endian Selection       5         3.4.2. Integer / Floating Point Selection       5         3.4.3. Reading a 4 bytes Value       6         3.4.4. Reading a 8 bytes Value       6         4. Internal registers       7         4.1. General read-only registers       8         4.2. Writable parameters and command (Modbus configuration and Energy reset)       9         4.3. Readable values (energy registers and instantaneous measurements)       9                                                                                                    | 3.   | Modbus commands                                                         | 4 |
| 3.2. Preset single register (function code 06)       4         3.3. Registers Addressing convention       4         3.4. Values Reading conventions       5         3.4.1. Big Endian / Little Endian Selection       5         3.4.2. Integer / Floating Point Selection       5         3.4.3. Reading a 4 bytes Value       6         3.4.4. Reading a 8 bytes Value       6         4. Internal registers       7         4.1. General read-only registers       8         4.2. Writable parameters and command (Modbus configuration and Energy reset)       9         4.3. Readable values (energy registers and instantaneous measurements)       9                                                                                                    | 3.1. | Read holding registers (function code 03)                               | 4 |
| 3.3. Registers Addressing convention       4         3.4. Values Reading conventions       5         3.4.1. Big Endian / Little Endian Selection       5         3.4.2. Integer / Floating Point Selection       5         3.4.3. Reading a 4 bytes Value       6         3.4.4. Reading a 8 bytes Value       6         4. Internal registers       7         4.1. General read-only registers       8         4.2. Writable parameters and command (Modbus configuration and Energy reset)       9         4.3. Readable values (energy registers and instantaneous measurements)       9                                                                                                    | 3.2. | Preset single register (function code 06)                               | 4 |
| 3.4.       Values Reading conventions       5         3.4.1.       Big Endian / Little Endian Selection       5         3.4.2.       Integer / Floating Point Selection       5         3.4.3.       Reading a 4 bytes Value       6         3.4.4.       Reading a 8 bytes Value       6         4.       Internal registers       7         4.1.       General read-only registers       8         4.2.       Writable parameters and command (Modbus configuration and Energy reset)       9         4.3.       Readable values (energy registers and instantaneous measurements)       9                                                                                                    | 3.3. | Registers Addressing convention                                         | 4 |
| 3.4.1. Big Endian / Little Endian Selection       5         3.4.2. Integer / Floating Point Selection       5         3.4.3. Reading a 4 bytes Value       6         3.4.4. Reading a 8 bytes Value       6         4. Internal registers       7         4.1. General read-only registers       8         4.2. Writable parameters and command (Modbus configuration and Energy reset)       9         4.3. Readable values (energy registers and instantaneous measurements)       9                                                                                                    | 3.4. | Values Reading conventions                                              | 5 |
| 3.4.3. Reading a 4 bytes Value       6         3.4.4. Reading a 8 bytes Value       6         4. Internal registers       7         4.1. General read-only registers       8         4.2. Writable parameters and command (Modbus configuration and Energy reset)       9         4.3. Readable values (energy registers and instantaneous measurements)       9                                                                                                    | 3.4. | 1. Big Endian / Little Endian Selection                                 | 5 |
| 3.4.3. Reading a 4 bytes Value       6         3.4.4. Reading a 8 bytes Value       6         4. Internal registers       7         4.1. General read-only registers       8         4.2. Writable parameters and command (Modbus configuration and Energy reset)       9         4.3. Readable values (energy registers and instantaneous measurements)       9                                                                                                    | 3.4. | 2. Integer / Floating Point Selection                                   | 5 |
| 3.4.4. Reading a 8 bytes Value 6.4. Internal registers 7.4.1. General read-only registers 8.4.2. Writable parameters and command (Modbus configuration and Energy reset) 9.4.3. Readable values (energy registers and instantaneous measurements) 9.5.                                                                                                    | 3.4. | 3. Reading a 4 bytes Value                                              | 6 |
| 4.       Internal registers       .7         4.1.       General read-only registers       .8         4.2.       Writable parameters and command (Modbus configuration and Energy reset)       .9         4.3.       Readable values (energy registers and instantaneous measurements)       .9                                                                                                    |      | 4. Reading a 8 bytes Value                                              | 6 |
| 4.2. Writable parameters and command (Modbus configuration and Energy reset)                                                                                                    | 4.   | Internal registers                                                      | 7 |
| 4.3. Readable values (energy registers and instantaneous measurements)                                                                                                    | 4.1. | General read-only registers                                             | 8 |
| 4.3. Readable values (energy registers and instantaneous measurements)                                                                                                    | 4.2. | Writable parameters and command (Modbus configuration and Energy reset) | 9 |
|                                                                                                    | 4.3. | Readable values (energy registers and instantaneous measurements)       | 9 |
|                                                                                                    | 5.   |                                                                         |   |

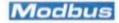

# 1. Revisions History

### **Revision 1.0** The document is in first revision

# 2. Preface

# 2.1. Overview

The present guide describes the RTU Modbus Protocol when implemented inside the M1PRO and M3PRO Energy Meters. In these meters, ASCII Protocol is not supported.

The physical layer is standard RS-485.

The link parameters are selectable in the following ranges:

- Baud Rate: selectable among 1200, 2400, 4800, 9600, 19200 and 38400 in all devicesBits per byte: 8 (fixed)
- Parity: selectable among None, Even and Odd
- Number of Stop Bits: selectable between 1 and 2

The following parameters are configurable by means of keyboard/display interface and also by means of Modbus Protocol itself:

- Address (1...247)
- BaudRate (1200...38400)
- Parity (None, Odd or Even)
- Number of Stop Bits (1 or 2)

Refer to the product instruction manual for parameters' modification by means of display/keyboard. The procedure differs from product to product.

When you order a product with inbuilt Modbus, you can choose between Big Endian format and Little Endian format, The default is Big Endian. The meaning of this feature will be explained later.

In the following table you can see the Herholdt Control products belonging to families M1PRO and M3PRO with inbuilt Modbus. All of them are MID certified.

M1PRO 40A Modbus
M1PRO 80A Modbus
M3PRO CT connected Modbus
M3PRO 80A Modbus
M3PRO 80A Modbus
M3PRO 80A Modbus
M3PRO 125A Modbus
M3PRO 125A Modbus
M3PRO 125A Modbus
M3PRO 125A Modbus
M3PRO 125A Modbus
M3PRO 125A Modbus
M3PRO 125A Modbus
M3PRO 125A Modbus
M3PRO 125A Modbus
M3PRO 125A Modbus
M3PRO 125A Modbus
M3PRO 125A Modbus
M3PRO 125A Modbus
M3PRO 125A Modbus
M3PRO 125A Modbus
M3PRO 125A Modbus
M3PRO 125A Modbus
M3PRO 125A Modbus

# 2.2. Default settings

These are the factory default settings:

Protocol: Modbus RTU
Modbus Address: 001
Baud rate: 19200 bit/s
Parity: None
Stop bits: 1

Big Endian/Little Endian (once fixed in factory, not changeable anymore. In case there is no specific
agreement between Herholdt Controls and the Customer, Big Endian is the default choice)

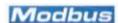

# 3. Modbus commands

The protocol supports only two functions, one for reading the register values, one for writing the configuration registers and/or to issue some commands. The reading is only possible for a block of registers (the command for a single register reading is not supported, but, of course, it is possible to read a block of one register only).

# 3.1. Read holding registers (function code 03)

This function code is used to read the contents of a contiguous block of holding registers. The Request frame specifies the starting register address and the number of registers.

The register data in the response message are packed as two bytes per register, with the binary contents left justified within each byte.

As we shall see in the next paragraphs:

- In case of Little Endian format, the first byte contains the least significant bits and the second contains the most significant bits.
- In case of Big Endian format, the first byte contains the most significant bits and the second contains the least significant bits.

In many cases, a value is stored in more than one register (more than one word of 16 bits). For example, the active energy is represented using 4 registers (4 words or 8 bytes). Please refer to the chapter "Internal registers" for details.

### Maximum consecutive 100 registers

The maximum number of registers that can be read with a single reading request is 100. If the master tries to read more that 100 holding registers, the device will send an answer with Exception code 0x02 (illegal address). Of course, the minimum is 1 holding register.

### Master Request for Read holding registers function

| ADR  | 03                                          | STh         | STI         | NRh         | NRI      | CRCh | CRCI |  |  |  |
|------|---------------------------------------------|-------------|-------------|-------------|----------|------|------|--|--|--|
|      |                                             |             |             |             |          |      |      |  |  |  |
| ADR  | Modbus Address                              |             |             |             |          |      |      |  |  |  |
| 03   | Read holding register function code (fixed) |             |             |             |          |      |      |  |  |  |
| STh  | Starting address register (high order bits) |             |             |             |          |      |      |  |  |  |
| STI  | St                                          | arting add  | ress regist | er (low ord | er bits) |      |      |  |  |  |
| NRh  |                                             | umber of re |             |             |          |      |      |  |  |  |
| NRI  |                                             | umber of re |             |             |          |      |      |  |  |  |
| CRCh | M                                           | odbus Che   | ksum (hig   | h order bit | s)       |      |      |  |  |  |
| CRCI | Modbus Checksum (low order bits)            |             |             |             |          |      |      |  |  |  |

# 3.2. Preset single register (function code 06)

This function code is used to write a single holding register in a slave counter. The Request specifies the address of the register to be written. The normal answer is an echo of the request, returned after the register contents have been written.

# Master Request for Preset Single Register function

| ADR                                      | 06                         | RAH                                                                                                    | RAL                                                                              | VALUE_H                 | VALUE_L | CRCh | CRCI |
|------------------------------------------|----------------------------|----------------------------------------------------------------------------------------------------|----------------------------------------------------------------------------------|-------------------------|---------|------|------|
| ADR 06 RAH RAL VALUE_H VALUE_L CRCh CRCI | W<br>Re<br>Re<br>I Re<br>M | odbus Addı<br>rite single<br>egister add<br>egister add<br>egister valu<br>egister valu<br>odbus Cheo<br>odbus Cheo | register fu<br>ress (MSby<br>ress (LSby<br>le (MSbyte<br>le (LSbyte<br>cksum (MS | te)<br>e)<br>)<br>byte) | (fixed) |      |      |

# 3.3. Registers Addressing convention

The addresses of the registers listed in the following tables are exactly those that must be included in the Modbus Master reading/preset requests. There are some very well known Master Tools, freely downloadable from some Websites, in which you must write the address value N+1 when you want to read or preset the Holding Register N.

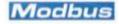

# 3.4. Values Reading conventions

As above explained, a reading request can ask for 1 to 100 registers. Each register is 2 bytes long. For example, suppose you want to read 4 holding register, starting from address 4119 from a slave at address 1. The reading request shall be:

| 0x01    | 0x03      | 0x10                 | 0x17                                  | 0x00       | 0x04              | 0xF0                 | 0xCD |
|---------|-----------|----------------------|---------------------------------------|------------|-------------------|----------------------|------|
| slave   | Read      | High and l           | ow byte of                            | High and l | ow byte of        | High and low byte of |      |
| address | holding   | the addre            | ss of the the number of               |            | CRC16 calculation |                      |      |
|         | registers | first register to be |                                       | registers  | to be read        |                      |      |
|         | function  | read (0x10           | read $(0x1017 = 4119)$ $(0x0004 = 4)$ |            |                   |                      |      |
|         | code      |                      |                                       |            |                   |                      |      |

The answer will be:

| 0x01    | 0x03   | 0x08      |        |        | •••    |        |        | •••    |        |        |         | •••     |
|---------|--------|-----------|--------|--------|--------|--------|--------|--------|--------|--------|---------|---------|
| same b  | yte as | n. of     | 2 byt  | es of  | 2 byt  | es of  | 2 byt  | es of  | 2 byt  | es of  | High a  | nd low  |
| in re   | ading  | data      | regist | er at  | regist | er at  | regist | ter at | regist | ter at | byte of | f CRC16 |
| request |        | bytes in  | addres | s 4119 | addres | s 4120 | addres | s 4121 | addres | s 4122 | calcul  | lation  |
|         |        | the       |        |        |        |        |        |        |        |        |         |         |
|         |        | answer    |        |        |        |        |        |        |        |        |         |         |
|         |        | (2 per    |        |        |        |        |        |        |        |        |         |         |
|         |        | register) |        |        |        |        |        |        |        |        |         |         |

The way the data of registers are stored inside the answer depends on two options:

- Big Endian or Little Endian (meaningful for all registers excepts those containing ASCII strings)
- Integer or Floating Point format (meaningful for numerical values only)

### 3.4.1. Big Endian / Little Endian Selection

This option is configurable in factory only, hence it must be specified inside or before the purchasing order, with some agreement beteen the Customer and Herholdt Controls. This option affects the way the data are entered in the answers to a reading request. It affects all data (all holding registers) except Product Identification string (addresses from 4014 to 4110).

The values that are completely contained in one word (2 bytes), are inserted in the answer in one of the following ways: High Byte – Low Byte in case of Big Endian, or Low Byte – High Byte in case of Little Endian.

For example, suppose you are reading the Modbus Baud Rate value (register address = 4112) and that its value is = 19200 (=0x4B00 in hex notation).

- in case of Little Endian you will read 0x00 0x4B
- in case of Big Endian you will read 0x4B 0x00

The data belonging to an ASCII string (as the Product Identification) are not affected by this choice: they are always inserted in the natural sequence of the string. For example, when reading 2 registers (four bytes) of the Product Identification Code with the following characters "A2 z" (ASCII code 65, 50, 32, 122 in decimal notation, 0x41, 0x32, 0x20 and 0x7A in hex. notation) the data will have the following sequence: 0x41 0x32 0x20 0x7A

The data containing numerical values (that have a length of 2 or 4 registers, ie 4 or 8 bytes) are affected not only by BE/LE options, but also Integer/Floating Pont, selection, as you shall se in the next paragraph.

BE/LE selection does not affect the Preset Function. In the writing request, data are expected to be inserted in Big Endian sequence, regardless of the BE/LE selection. For example, in order to write a new value into the Modbus Baud Rate Register (register address 4112), the message is the following.

| 0x02    | 0x06     | 0x10          | 0x10        | 0x4B                | 0x00       | 0xBA                 | 0x0C      |
|---------|----------|---------------|-------------|---------------------|------------|----------------------|-----------|
| slave   | Preset   | High and l    | ow byte of  | High and l          | ow byte of | High and low byte of |           |
| address | single   | the address   | of register | the Baud Rate value |            | CRC16 cal            | lculation |
|         | Register | to be written |             | (0x4B00             | = 19200)   |                      |           |
|         | function | (0x1010       | = 4112)     |                     |            |                      |           |
|         | code     |               |             |                     |            |                      |           |

# 3.4.2. Integer / Floating Point Selection

This option is configurable through Modbus itself (with a Preset Single Register request at Register 4117). This options affects only the numerical values (instantaneous measures and accumulated energies). Inside the register list, in the next chapter, in case the value is numerical, it is tagged with N4 or N8:

N4 means:

## 4 bytes (2 registers) values

Voltages (Unit=Volt), Currents (Unit=Amp), Phase Powers (Unit=kW, kvar or kVA), Power Factors (from -1 to +1), Frequency (Unit=Hertz), THDs (unit=%)

N8 means:

8 bytes (4 registers) values

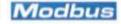

Inbuilt Modbus Protocol M1PRO & M3PRO -Technical description - Revision 1.0

All Energies, including Partial Energies (Unit=kWh or kvarh) and 3Phase Powers (Unit=kW, kvar or kVA) Depending on the Integer/Floating Point and on the Big Endian/Little Endian selections, data will be inserted in the answer to a reading request in the different ways.

In case of Integer selection:

- a 4 bytes value (ie 2 registers value) is intended to be read multiplied by 10000. Suppose that a reading request of Phase 1 Apparent Power provides a read value = 65708700, it means the Phase 1 Apparent Power = 6570.8700 kVA.
- A 8 bytes value (ie 4 registers value) is more complicated.

The value stored in the first 4 bytes must be multiplied by a factor of 10<sup>9</sup> (1000000000).

Then it must be added to the value stored in the following 4 bytes.

Finally, the result must be divided by 10000.

Example: Imported T1 Active Energy for Phase 2 (addresses 4139, 4140, 4141 & 4142

Integer value (most significat 4 bytes): 12344 Integer value (less significant 4 bytes): 765532

Original value: (12344\*1000000000+765532)/10000=1234400076,5532 (kWh)

In case of Floating Point selection, the 32 bit Single Precision Floating Point notation is adopted (IEEE ANSI 754) is adopted:

SEEEEEE EMMMMMM MMMMMMMM MMMMMMMM

S = sign bit (1=negative)

EEEEEEEE = 8 bits of exponent, with 127 of bias. Exponent = EEEEEEEE-127.

MM...MMM = 23 bits of mantissa. These are fractional parte of the number, to be added to an implicit 1.0 (refer to Wikipedia page for more details: http://en.wikipedia.org/wiki/Single-precision\_floating-point\_format) With floating point notation, the value is directly read in the assigned unit (no adaptation is required)

- a 4 bytes value (ie 2 registers value) is read at the same addresses as in case of Integer option, because it takes the same number of bytes
- In case of values that takes 8 bytes (4 registers, the FP value is read at the first two addresses, and the remaining two registers are read as null. (Be aware that, with this choice, the resolution of the read value is limited to 23 bits, hence less then 6 decimal digits)

# 3.4.3. Reading a 4 bytes Value

Suppose you want to read Voltage of L1-N (addresses 4267, 4268) and that the value of the voltage is 226.85 Volt.

In case of Integer / Big Endian you will read  $0 \times 00 \quad 0 \times 22 \quad 0 \times 9D \quad 0 \times 54 \quad (0 \times 9D) \quad 0 \times 54 \quad (0 \times 9D) \quad 0 \times 54 \quad (0 \times 9D) \quad (0 \times 9D)$ 

 $0x00 \ 0x22 \ 0x9D \ 0x54$  (0x00229D54 = 2268500, hence voltage is 22685/10000=226.85)

In case of Integer / Little Endian you will read

0x22 0x00 0x54 0x9D because both registers have high and low bytes swapped

In case of **Floating Point / Big Endian** you will read (in fp format  $226.85 = 0x43 \ 0x62 \ 0xD9 \ 0x9A$ )

0x43 0x62 0xD9 0x9A floating point is in the "natural sequence"

In case of Floating Point / Little Endian you will read

0x9A 0xD2 0x62 0x43 floating point read in reverse bytes sequence

MMMMMMMM MMMMMMMME EEEEEES

# 3.4.4. Reading a 8 bytes Value

Suppose you want to read "Active Energy 1st phase T1, imp (kWh)" and that its value is 187642,7800 kWh.

In case of Integer / Big Endian you will read

0x00 0x00 0x00 0x01 0x34 0x3D 0x3A 0x18

(as explained above, the value of the upper part of the integer (MS 4 bytes) is multiplied by 10^9, then the value of the 4 LS bytes is added. Finally, the result must be divided by 10000.)

4 MS bytes = 0x00000001 = 1

4 LS bytes = 0x343D3A18 = 876427800

Value = (1\*10^9 + 876427800)/10000 = 187642,7800

In case of Integer / Little Endian you will read

0x00 0x00 0x01 0x00 0x3D 0x34 0x18 0x3A

(because all 4 registers registers have high and low bytes swapped)

In case of **Floating Point / Big Endian** you will read (in fp format 187642,7800 = 0x48 0x37 0x3E 0Xb2)

0x48 0x37 0x3E 0xB2 0x00 0x00 0x00 0x00

floating point is in the "natural sequence", with 4 LS bytes not used, read as null

In case of Floating Point / Little Endian you will read

0xB2 0x3E 0x37 0x48 0x00 0x00 0x00 0x00

floating point read in reverse bytes sequence, with 4 LS bytes nos used, read as null

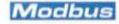

# 4. Internal registers

This is the complete list of the internal registers; some of them are different depending on the model.

LEGENDA:

Register access

R the register is read only

R/W the register is readable and writable

R=0 the reagister is read only, and its value is always = 0

W, R=0 the register is writable, but its reading gives always a value = 0 (typically for commands)

NA the register is neither readable nor writable (any access is refused with Illegal address exception)

Type:

numerical value (2 consecutive registers, 4 bytes) see previous paragraph for more details numerical value (4 consecutive registers, 8 bytes) see previous paragraph for more details

ASCII a pair of ASCII characters (not affected by Big Endian/Little Endian)

Blank non numerical value

| Register<br>Address | Register Tag                               |          | M1PRO<br>40A | M1PRO<br>80A<br>M1PRO<br>125A | M3PRO<br>CT<br>connected<br>M3PRO<br>80A | Туре  |
|---------------------|--------------------------------------------|----------|--------------|-------------------------------|------------------------------------------|-------|
| 4100                | Firmware version                           |          | R            | R                             | R                                        |       |
| 4101                | Range overflow alarm                       |          | R=0          | R                             | R                                        |       |
| 4102                | Running tariff                             |          | R=0          | R                             | R                                        |       |
| 4103                | Read-only not used register.               |          | R=0          | R=0                           | R=0                                      |       |
| 4104                | PID (Product Identification) bytes 1 and 2 |          | R            | R                             | R                                        | ASCII |
| 4105                | PID - bytes 3 and 4                        |          | R            | R                             | R                                        | ASCII |
| 4106                | PID – bytes 5 and 6                        |          | R            | R                             | R                                        | ASCII |
| 4107                | PID - bytes 7 and 8                        |          | R            | R                             | R                                        | ASCII |
| 4108                | PID - bytes 9 and 10                       |          | R            | R                             | R                                        | ASCII |
| 4109                | PID - bytes 11 and 12                      |          | R            | R                             | R                                        | ASCII |
| 4110                | PID - bytes 13 and 14                      |          | R            | R                             | R                                        | ASCII |
| 4111                | Not used read/write register.              |          | R=0          | R=0                           | R=0                                      |       |
| 4112                | Modbus Baud Rate                           |          | R/W          | R/W                           | R/W                                      |       |
| 4113                | Modbus Parity                              |          | R/W          | R/W                           | R/W                                      |       |
| 4114                | Modbus Stop Bits                           |          | R/W          | R/W                           | R/W                                      |       |
| 4115                | Modbus Address                             |          | R/W          | R/W                           | R/W                                      |       |
| 4116                | Not used read/write register.              |          | R=0          | R=0                           | R=0                                      |       |
| 4117                | Float Integer format                       |          | R/W          | R/W                           | R/W                                      |       |
| 4118                | Reset energy counters command (*)          |          | W, R=0       | W, R=0                        | W, R=0                                   |       |
| 41194122            | Active Energy (L1, T1, imported)           | [kWh]    | R            | R                             | R                                        | N8    |
| 41234126            | Active Energy (L2, T1, imported)           | [kWh]    | R=0          | R=0                           | R                                        | N8    |
| 41274130            | Active Energy (L3, T1, imported)           | [kWh]    | R=0          | R=0                           | R                                        | N8    |
| 41314134            | Active Energy (Σ, T1, imported)            | [kWh]    | R=0          | R=0                           | R                                        | N8    |
| 41354138            | Active Energy (L1, T2, imported)           | [kWh]    | R=0          | R                             | R                                        | N8    |
| 41394142            | Active Energy (L2, T2, imported)           | [kWh]    | R=0          | R=0                           | R                                        | N8    |
| 41434146            | Active Energy (L3, T2, imported)           | [kWh]    | R=0          | R=0                           | R                                        | N8    |
| 41474150            | Active Energy (Σ, T2, imported)            | [kWh]    | R=0          | R=0                           | R                                        | N8    |
| 4151 & 4152         | Active Power (L1)                          | [kW]     | R            | R                             | R                                        | N4    |
| 4153 & 4154         | Active Power (L2)                          | [kW]     | R=0          | R=0                           | R                                        | N4    |
| 4155 & 4156         | Active Power (L3)                          | [kW]     | R=0          | R=0                           | R                                        | N4    |
| 41574160            | Active Power (Σ)                           | [kW]     | R=0          | R=0                           | R                                        | N4    |
| 41614164            | Active Energy (L1, T1, exported)           | [kWh]    | R            | R                             | R                                        | N8    |
| 41654168            | Active Energy (L2, T1, exported)           | [kWh]    | R=0          | R=0                           | R                                        | N8    |
| 41694172            | Active Energy (L3, T1, exported)           | [kWh]    | R=0          | R=0                           | R                                        | N8    |
| 41734176            | Active Energy (Σ, T1, exported)            | [kWh]    | R=0          | R=0                           | R                                        | N8    |
| 41774180            | Active Energy (L1, T2, exported)           | [kWh]    | R=0          | R                             | R                                        | N8    |
| 41814184            | Active Energy (L2, T2, exported)           | [kWh]    | R=0          | R=0                           | R                                        | N8    |
| 41854188            | Active Energy (L3, T2, exported)           | [kWh]    | R=0          | R=0                           | R                                        | N8    |
| 41894192            | Active Energy (Σ, T2, exported)            | [kWh]    | R=0          | R=0                           | R                                        | N8    |
| 41934196            | Reactive Energy (L1, T1, imported)         | [kvarh]  | R=0          | R                             | R                                        | N8    |
| 41974200            | Reactive Energy (L2, T1, imported)         | [kvarh]  | R=0          | R=0                           | R                                        | N8    |
| 42014204            | Reactive Energy (L3, T1, imported)         | [kvarh]  | R=0          | R=0                           | R                                        | N8    |
| 42054208            | Reactive Energy (Σ, T1, imported)          | [kvarh]  | R=0          | R=0                           | R                                        | N8    |
| 42094212            | Reactive Energy (L1, T2, imported)         | [kvarh]  | R=0          | R                             | R                                        | N8    |
| 42134216            | Reactive Energy (L2, T2, imported)         | [kvarh]  | R=0          | R=0                           | R                                        | N8    |
| 42174220            | Reactive Energy (L3, T2, imported)         | [kvarh]  | R=0          | R=0                           | R                                        | N8    |
| 42214224            | Reactive Energy (Σ, Τ2, imported)          | [kvarh]  | R=0          | R=0                           | R                                        | N8    |
| 42254228            | Reactive Energy (L1, T1, exported)         | [kvarh]  | R=0          | R                             | R                                        | N8    |
| 42294232            | Reactive Energy (L2, T1, exported)         | [kvarh]  | R=0          | R=0                           | R                                        | N8    |
|                     |                                            | [KVUIII] | 11 = 0       | 11-0                          |                                          |       |
| 42334236            | Reactive Energy (L3, T1, exported)         | [kvarh]  | R=0          | R=0                           | R                                        | N8    |

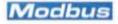

Inbuilt Modbus Protocol M1PRO & M3PRO –Technical description – Revision 1.0

| Register<br>Address | Register Tag                             |          | M1PRO<br>40A | M1PRO<br>80A<br>M1PRO<br>125A | M3PRO<br>CT<br>connected<br>M3PRO<br>80A | Туре |
|---------------------|------------------------------------------|----------|--------------|-------------------------------|------------------------------------------|------|
| 42414244            | Reactive Energy (L1, T2, exported)       | [kvarh]  | R=0          | R                             | R                                        | N8   |
| 42454248            | Reactive Energy (L2, T2, exported)       | [kvarh]  | R=0          | R=0                           | R                                        | N8   |
| 42494252            | Reactive Energy (L3, T2, exported)       | [kvarh]  | R=0          | R=0                           | R                                        | N8   |
| 42534256            | Reactive Energy (Σ, T2, exported)        | [kvarh]  | R=0          | R=0                           | R                                        | N8   |
| 4257 & 4258         | Reactive Power (L1)                      | [kvar]   | R=0          | R                             | R                                        | N4   |
| 4259 & 4260         | Reactive Power (L2)                      | [kvar]   | R=0          | R=0                           | R                                        | N4   |
| 4261 & 4262         | Reactive Power (L3)                      | [kvar]   | R=0          | R=0                           | R                                        | N4   |
| 42634266            | Reactive Power $(\Sigma)$                | [kvar]   | R=0          | R=0                           | R                                        | N8   |
| 4267 & 4268         | Phase Voltage (L1-N)                     | [Volt]   | R            | R                             | R                                        | N4   |
| 4269 & 4270         | Phase Voltage (L2-N)                     | [Volt]   | R=0          | R=0                           | R                                        | N4   |
| 4271 & 4272         | Phase Voltage (L2-N)                     | [Volt]   | R=0          | R=0                           | R                                        | N4   |
| 4273 & 4274         | System Voltage (L1-L2)                   | [Volt]   | R=0          | R=0                           | R                                        | N4   |
| 4275 & 4276         | System Voltage (L2-L3)                   | [Volt]   | R=0          | R=0                           | R                                        | N4   |
| 4277 & 4278         | System Voltage (L3-L1)                   | [Volt]   | R=0          | R=0                           | R                                        | N4   |
| 4279 & 4280         | Current (L1)                             | [Ampere] | R            | R                             | R                                        | N4   |
| 4281 & 4282         | Current (L2)                             | [Ampere] | R=0          | R=0                           | R                                        | N4   |
| 4283 & 4283         | Current (L3)                             | [Ampere] | R=0          | R=0                           | R                                        | N4   |
| 4285 & 4286         | Apparent Power (L1)                      | [kVA]    | R=0          | R                             | R                                        | N4   |
| 4287 & 4288         | Apparent Power (L2)                      | [kVA]    | R=0          | R=0                           | R                                        | N4   |
| 4289 & 4290         | Apparent Power (L3)                      | [kVA]    | R=0          | R=0                           | R                                        | N4   |
| 42914294            | Apparent Power (Σ)                       | [kVA]    | R=0          | R=0                           | R                                        | N8   |
| 4295 & 4296         | Power Factor (L1)                        |          | R            | R                             | R                                        | N4   |
| 4297 & 4298         | Power Factor (L2)                        |          | R=0          | R=0                           | R                                        | N4   |
| 4299 & 4300         | Power Factor (L3)                        |          | R=0          | R=0                           | R                                        | N4   |
| 4301 & 4302         | Power Factor (Σ)                         |          | R=0          | R=0                           | R                                        | N4   |
| 4303 & 4304         | Frequency                                | [Hz]     | R            | R                             | R                                        | N4   |
| 4305 & 4306         | Voltage Total Harmonic Distortion (L1)   | [%]      | NA           | R=0                           | R=0                                      | N4   |
| 4307 & 4308         | Voltage Total Harmonic Distortion (L2)   | [%]      | NA           | R=0                           | R=0                                      | N4   |
| 4309 & 4310         | Voltage Total Harmonic Distortion (L3)   | [%]      | NA           | R=0                           | R=0                                      | N4   |
| 4311 & 4312         | Current Total Harmonic Distortion (L1)   | [%]      | NA           | R=0                           | R=0                                      | N4   |
| 4313 & 4314         | Current Total Harmonic Distortion (L2)   | [%]      | NA           | R=0                           | R=0                                      | N4   |
| 4315 & 4316         | Current Total Harmonic Distortion (L3)   | [%]      | NA           | R=0                           | R=0                                      | N4   |
| 4317 & 4318         | Residual Leakage Current                 | [Ampere] | NA           | R=0                           | R                                        | N4   |
| 43194222            | Total Active Energy (Σ, T1+T2, imported) | [kWh]    | NA           | R                             | R                                        | N8   |
| 43234326            | Total Active Energy (Σ, T1+T2, exported) | [kWh]    | NA           | R                             | R                                        | N8   |
| 43274330            | Partial Active Energy (Σ, T1, imported)  | [kWh]    | NA           | R                             | R                                        | N8   |
| 43314334            | Partial Active Energy (Σ, T2, imported)  | [kWh]    | NA           | R                             | R                                        | N8   |
| 43354338            | Partial Active Energy (Σ, Τ1, exported)  | [kWh]    | NA           | R                             | R                                        | N8   |
| 43394342            | Partial Active Energy (Σ, T2, exported)  | [kWh]    | NA           | R                             | R                                        | N8   |

 $(\ensuremath{^*}\xspace)$  The reset of Energies is not applicable in MID certified Energy Meters

# 4.1. General read-only registers

These registers store general read-only information.

| Register     | Tag                          | Description                                                                                                    |  |  |  |
|--------------|------------------------------|----------------------------------------------------------------------------------------------------|--|--|--|
| 4100         | Firmware revision            | 0xFF00+Firmware revision of the counter. For example, revision 2.1 is read 0xFF21                                                                                                    |  |  |  |
| 4101         | Range overflow alarm         | The register is set by the counter if it has the detected a value over the voltage or the current nominal threshold.  The lowest order byte of the register is bit-coded as follows:        |  |  |  |
| 4102         | Running tariff               | 0 Tariff 1 is currently in use<br>1 Tariff 2 is currently in use                                                                                                    |  |  |  |
| 4104<br>4110 | PID (product identification) | Product identification string (a maximum of 14 bytes), They are expected to be printable ASCII characters. These bytes are always read in Big Endian format, regardless of BE/LE selection. |  |  |  |

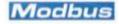

# 4.2. Writable parameters and command (Modbus configuration and Energy reset)

In most of devices the Parity and the Number of Stop Bits are neither writable nor readable. One register (4118) is dedicated to reset the energy registers internal to the counter, including Partial Registers (assuming that the counter is not MID certified).

| Register | Tag                            | Description | on                                                                                                    |  |  |  |  |  |
|----------|--------------------------------|-------------|----------------------------------------------------------------------------------------------------|--|--|--|--|--|
| 4112     | Modbus Baud Rate               |             | One of the following:<br>1200, 2400, 4800, 9600, 19200, 38400                                            |  |  |  |  |  |
| 4113     | Modbus Parity                  | 0=None,     | 1=Even, 2=Odd                                                                                            |  |  |  |  |  |
| 4114     | Modbus Number of Stop Bits     | 1=One St    | cop Bit, 2=Two Stop Bits                                                                                 |  |  |  |  |  |
| 4115     | Modbus address                 | From 1 to   | 247                                                                                                    |  |  |  |  |  |
| 4117     | Float Integer format           | 0<br>1      | Numeric values are coded as floating point 32 bit<br>Numeric values are coded as integers (see par. 4.4) |  |  |  |  |  |
| 4118     | Reset energy counters command. |             | Reset active energy registers (including partial registers)                                              |  |  |  |  |  |
|          | The command is not accepted    | 2           | Reset reactive energy registers                                                                          |  |  |  |  |  |
|          | by MID certified counters.     | 3           | Reset all the registers (including active partial registers)                                             |  |  |  |  |  |

# 4.3. Readable values (energy registers and instantaneous measurements)

These registers holds the electrical values measured or calculated by the counter. The number of available readable values depends on the counter type.

| Register<br>Address | Register Tag                       |         | M1PRO<br>40A | M1PRO<br>80A<br>M1PRO<br>125A | M3PRO<br>CT<br>connected<br>M3PRO<br>80A | Signed Unsigned & Length (bytes) |
|---------------------|------------------------------------|---------|--------------|-------------------------------|------------------------------------------|----------------------------------|
| 41194122            | Active Energy (L1, T1, imported)   | [kWh]   | R            | R                             | R                                        | U 8                              |
| 41234126            | Active Energy (L2, T1, imported)   | [kWh]   | R=0          | R                             | R                                        | U 8                              |
| 41274130            | Active Energy (L3, T1, imported)   | [kWh]   | R=0          | R                             | R                                        | U 8                              |
| 41314134            | Active Energy (Σ, T1, imported)    | [kWh]   | R=0          | R                             | R                                        | U 8                              |
| 41354138            | Active Energy (L1, T2, imported)   | [kWh]   | R            | R                             | R                                        | U 8                              |
| 41394142            | Active Energy (L2, T2, imported)   | [kWh]   | R=0          | R                             | R                                        | U 8                              |
| 41434146            | Active Energy (L3, T2, imported)   | [kWh]   | R=0          | R                             | R                                        | U 8                              |
| 41474150            | Active Energy (Σ, T2, imported)    | [kWh]   | R=0          | R                             | R                                        | U 8                              |
| 4151 & 4152         | Active Power (L1)                  | [kW]    | R            | R                             | R                                        | S 4                              |
| 4153 & 4154         | Active Power (L2)                  | [kW]    | R=0          | R                             | R                                        | S 4                              |
| 4155 & 4156         | Active Power (L3)                  | [kW]    | R=0          | R                             | R                                        | S 4                              |
| 41574160            | Active Power (Σ)                   | [kW]    | R=0          | R                             | R                                        | S 8                              |
| 41614164            | Active Energy (L1, T1, exported)   | [kWh]   | R            | R                             | R                                        | U 8                              |
| 41654168            | Active Energy (L2, T1, exported)   | [kWh]   | R=0          | R                             | R                                        | U 8                              |
| 41694172            | Active Energy (L3, T1, exported)   | [kWh]   | R=0          | R                             | R                                        | U 8                              |
| 41734176            | Active Energy (Σ, T1, exported)    | [kWh]   | R=0          | R                             | R                                        | U 8                              |
| 41774180            | Active Energy (L1, T2, exported)   | [kWh]   | R            | R                             | R                                        | U 8                              |
| 41814184            | Active Energy (L2, T2, exported)   | [kWh]   | R=0          | R                             | R                                        | U 8                              |
| 41854188            | Active Energy (L3, T2, exported)   | [kWh]   | R=0          | R                             | R                                        | U 8                              |
| 41894192            | Active Energy (Σ, T2, exported)    | [kWh]   | R=0          | R                             | R                                        | U 8                              |
| 41934196            | Reactive Energy (L1, T1, imported) | [kvarh] | R            | R                             | R                                        | U 8                              |
| 41974200            | Reactive Energy (L2, T1, imported) | [kvarh] | R=0          | R                             | R                                        | U 8                              |
| 42014204            | Reactive Energy (L3, T1, imported) | [kvarh] | R=0          | R                             | R                                        | U 8                              |
| 42054208            | Reactive Energy (Σ, T1, imported)  | [kvarh] | R=0          | R                             | R                                        | U 8                              |
| 42094212            | Reactive Energy (L1, T2, imported) | [kvarh] | R            | R                             | R                                        | U 8                              |
| 42134216            | Reactive Energy (L2, T2, imported) | [kvarh] | R=0          | R                             | R                                        | U 8                              |
| 42174220            | Reactive Energy (L3, T2, imported) | [kvarh] | R=0          | R                             | R                                        | U 8                              |
| 42214224            | Reactive Energy (Σ, T2, imported)  | [kvarh] | R=0          | R                             | R                                        | U 8                              |
| 42254228            | Reactive Energy (L1, T1, exported) | [kvarh] | R            | R                             | R                                        | U 8                              |
| 42294232            | Reactive Energy (L2, T1, exported) | [kvarh] | R=0          | R                             | R                                        | U 8                              |
| 42334236            | Reactive Energy (L3, T1, exported) | [kvarh] | R=0          | R                             | R                                        | U 8                              |
| 42374240            | Reactive Energy (Σ, T1, exported)  | [kvarh] | R=0          | R                             | R                                        | U 8                              |
| 42414244            | Reactive Energy (L1, T2, exported) | [kvarh] | R            | R                             | R                                        | U 8                              |
| 42454248            | Reactive Energy (L2, T2, exported) | [kvarh] | R=0          | R                             | R                                        | U 8                              |
| 42494252            | Reactive Energy (L3, T2, exported) | [kvarh] | R=0          | R                             | R                                        | U 8                              |
| 42534256            | Reactive Energy (Σ, T2, exported)  | [kvarh] | R=0          | R                             | R                                        | U 8                              |
| 4257 & 4258         | Reactive Power (L1)                | [kvar]  | R            | R                             | R                                        | S 4                              |
| 4259 & 4260         | Reactive Power (L2)                | [kvar]  | R=0          | R                             | R                                        | S 4                              |
| 4261 & 4262         | Reactive Power (L3)                | [kvar]  | R=0          | R                             | R                                        | S 4                              |
| 42634266            | Reactive Power (Σ)                 | [kvar]  | R=0          | R                             | R                                        | S 8                              |
| 4267 & 4268         | Phase Voltage (L1-N)               | [Volt]  | R            | R                             | R                                        | U 4                              |
| 4269 & 4270         | Phase Voltage (L2-N)               | [Volt]  | R=0          | R                             | R                                        | U 4                              |

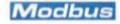

Inbuilt Modbus Protocol M1PRO & M3PRO -Technical description - Revision 1.0

| Register<br>Address | Register Tag                                            | M1PRO<br>40A | M1PRO<br>80A<br>M1PRO<br>125A | M3PRO<br>CT<br>connected<br>M3PRO<br>80A | Signed Unsigned & Length (bytes) |
|---------------------|---------------------------------------------------------|--------------|-------------------------------|------------------------------------------|----------------------------------|
| 4271 & 4272         | Phase Voltage (L2-N) [Volt]                             | R=0          | R                             | R                                        | U 4                              |
| 4273 & 4274         | System Voltage (L1-L2) [Volt]                           | R=0          | R                             | R                                        | U 4                              |
| 4275 & 4276         | System Voltage (L2-L3) [Volt]                           | R=0          | R                             | R                                        | U 4                              |
| 4277 & 4278         | System Voltage (L3-L1) [Volt]                           | R=0          | R                             | R                                        | U 4                              |
| 4279 & 4280         | Current (L1) [Ampere]                                   | R            | R                             | R                                        | U 4                              |
| 4281 & 4282         | Current (L2) [Ampere]                                   | R=0          | R                             | R                                        | U 4                              |
| 4283 & 4283         | Current (L3) [Ampere]                                   | R=0          | R                             | R                                        | U 4                              |
| 4285 & 4286         | Apparent Power (L1) [kVA]                               | R            | R                             | R                                        | U 4                              |
| 4287 & 4288         | Apparent Power (L2) [kVA]                               | R=0          | R                             | R                                        | U 4                              |
| 4289 & 4290         | Apparent Power (L3) [kVA]                               | R=0          | R                             | R                                        | U 4                              |
| 42914294            | Apparent Power ( $\Sigma$ ) [kVA]                       | R=0          | R                             | R                                        | U 4                              |
| 4295 & 4296         | Power Factor (L1)                                       | R            | R                             | R                                        | S 4                              |
| 4297 & 4298         | Power Factor (L2)                                       | R=0          | R                             | R                                        | S 4                              |
| 4299 & 4300         | Power Factor (L3)                                       | R=0          | R                             | R                                        | S 4                              |
| 4301 & 4302         | Power Factor (Σ)                                        | R=0          | R                             | R                                        | S 4                              |
| 4303 & 4304         | Frequency [Hz]                                          | R            | R                             | R                                        | U 4                              |
| 4305 & 4306         | Voltage Total Harmonic Distortion (L1) [%]              | R=0          | R=0                           | R                                        | U 4                              |
| 4307 & 4308         | Voltage Total Harmonic Distortion (L2) [%]              | R=0          | R=0                           | R                                        | U 4                              |
| 4309 & 4310         | Voltage Total Harmonic Distortion (L3) [%]              | R=0          | R=0                           | R                                        | U 4                              |
| 4311 & 4312         | Current Total Harmonic Distortion (L1) [%]              | R=0          | R=0                           | R                                        | U 4                              |
| 4313 & 4314         | Current Total Harmonic Distortion (L2) [%]              | R=0          | R=0                           | R                                        | U 4                              |
| 4315 & 4316         | Current Total Harmonic Distortion (L3) [%]              | R=0          | R=0                           | R                                        | U 4                              |
| 4317 & 4318         | Residual Leakage Current [Ampere]                       | R=0          | R                             | R                                        | U 4                              |
| 43194222            | Total Active Energy (Σ, T1+T2, imported) [kWh]          | R            | R                             | R                                        | U 8                              |
| 43234326            | Total Active Energy ( $\Sigma$ , T1+T2, exported) [kWh] | R            | R                             | R                                        | U 8                              |
| 43274330            | Partial Active Energy (Σ, T1, imported) [kWh]           | R            | R                             | R                                        | U 8                              |
| 43314334            | Partial Active Energy (Σ, T2, imported) [kWh]           | R            | R                             | R                                        | U 8                              |
| 43354338            | Partial Active Energy (Σ, T1, exported) [kWh]           | R            | R                             | R                                        | U 8                              |
| 43394342            | Partial Active Energy (Σ, T2, exported) [kWh]           | R            | R                             | R                                        | U 8                              |

# Notes

T1/T2 indicates the Tariff (1 or 2) of the accumulated Energy

The symbol  $\Sigma$  indicates a total amount value (for example: the Reactive Power  $\Sigma$  kvar value is the total Reactive Power on the three phases. It is of course significant in a three phase counter only).

imported/exported indicates whether the energy is generated (exported) or consumed (imported).

U 4: 4 bytes, unsigned
U 8 8 bytes, unsigned
S 4: 4 bytes, signed
S 8: 8 bytes, signed

# 5. References

For any further information concerning the Modbus protocol implementation, you can consult the following documents and references:

Modbus application protocol specifications V 1.1b, at <a href="http://www.modbus.org">http://www.modbus.org</a>

Modbus over serial line - Specification and implementation guide V. 1.02, at <a href="http://www.modbus.org">http://www.modbus.org</a>

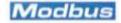